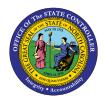

SCHEDULE REPORTS AND MANAGE REPORT OUTPUT Ouick Reference Guide GEN-05

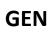

#### Purpose

The purpose of this Quick Reference Guide (**QRG**) is to explain how to schedule reports to run automatically in the North Carolina Financial System (**NCFS**) Cash Management System.

### Introduction

The purpose of this Quick Reference Guide is to explain how to schedule reports to run automatically in the North Carolina Financial System. This also covers how to schedule report output.

Scheduling is a very important feature for any reporting system. It enables you to schedule long-running reports to be run when the system load is lowest or to have frequently used reports delivered to your email daily, weekly, hourly, or monthly.

NCFS is configured with a Report Scheduler by default.

### Schedule a Report: Overview

Reports can be scheduled to run from different work areas. However, the process remains the same.

1. From Home > Tools > Reports and Analytics

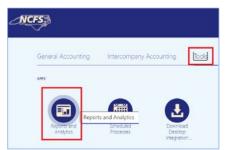

From Home > Financial Reporting Center

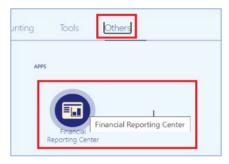

NORTH CAROLINA OFFICE OF THE STATE CONTROLLER

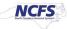

# Schedule a Report - Tasks

Select a Report. Parameter choices appear.

| = <b>NCFS</b>                |            |    |   |                                       |    | ŵ     | ☆    | P     | <b>1</b> 32 | <b>T</b> ~ |
|------------------------------|------------|----|---|---------------------------------------|----|-------|------|-------|-------------|------------|
| FBR Deposits Report          | <b>.</b> * |    |   |                                       |    |       |      |       | Dor         | 10         |
| Agency                       |            |    | v |                                       |    |       |      |       |             |            |
| Journal Status               | All        |    | Ŧ |                                       | _  |       |      |       |             |            |
| Journal Creation - From Date | 04/06/2021 | Ťø |   | Journal Creation - To Date 04/07/2021 | te | Apply |      |       |             |            |
| FBR Deposits XLS Templa      |            |    |   |                                       |    | -     | 6 j⊒ | ex] v | ¢ 0         | Ξ          |

From the toolbar on the right, click on the gear (Actions) icon. Then select Schedule.

| -5 這 ₪▼                | •       |
|------------------------|---------|
| Export                 | Actions |
| Send                   |         |
| 🏷 Schedule             |         |
| 눦 Jobs                 |         |
| Job History            |         |
| Republish from History |         |
| Share Report Link      | Þ       |

The **Schedule Report Job** page contains four tabs to define the options for your report job:

- $\circ$  General
- $\circ$  Output
- o Schedule
- $\circ$  Notification

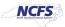

| R Deposits Report                                                               | 圖 *                   |                                                                     |                                                |   |
|---------------------------------------------------------------------------------|-----------------------|---------------------------------------------------------------------|------------------------------------------------|---|
| Overview     General Created b     Report Name /Custom/F     Schedule Start Imm | BR Custom/Report/Cash | Management and Treasury/FBR Deposits Report/FBR Deposits Report xdo | Outputs Output1<br>Destination<br>Notification |   |
| General Output Scheduk                                                          | Notification          |                                                                     | Return Submit                                  | 0 |
| Report /Custom/FBR Custon                                                       |                       |                                                                     |                                                |   |
| Agency                                                                          | All                   | •                                                                   |                                                | 1 |
| Journal Status                                                                  | All                   | *                                                                   |                                                |   |

## 1. General Tab

The Schedule Report Job page activates the General tab by default.

Leave the default selected parameters as they are or change them to suit your requirement.

| Note: Many FBR pre-built reports now have | 'Current' | and 'P | rior' a | s valid | parameter | values for |  |
|-------------------------------------------|-----------|--------|---------|---------|-----------|------------|--|
| Accounting Period.                        |           |        |         |         |           |            |  |

| Overview<br>General Created by trsu<br>Report Name /Custom/FBR C<br>Schedule Start on Nov 8, |                   |                  | COA Detail Report (RPT)                   | AP011)/NC Payment with | COA Detail | I Report (RPTAP011).xdo   | Outputs Output1<br>Destination<br>Notification |        |                | [   | Return S | ubmit |
|----------------------------------------------------------------------------------------------|-------------------|------------------|-------------------------------------------|------------------------|------------|---------------------------|------------------------------------------------|--------|----------------|-----|----------|-------|
| General Output Schedule N                                                                    | Notification      |                  |                                           |                        |            |                           |                                                |        |                |     |          |       |
|                                                                                              |                   |                  |                                           |                        |            |                           |                                                |        |                |     |          |       |
| Report /Custom/EBR Custom/Rep                                                                | ort/Accourt Q     |                  |                                           |                        |            |                           |                                                |        |                |     |          |       |
| Report /Custom/FBR Custom/Rep                                                                | sort/Accoun       |                  |                                           |                        |            |                           |                                                |        |                |     |          |       |
| Report /Custom/FBR Custom/Rep                                                                | port/Accoun       |                  |                                           |                        |            |                           |                                                |        |                |     |          |       |
|                                                                                              |                   | ▼ Disbursement I | Bank Account Name                         | All                    | •          |                           |                                                |        |                |     |          |       |
| A Parameters                                                                                 | All               |                  | Bank Account Name<br>t Accounting To Date |                        | -<br>v     | Payment Method            | 81                                             | v      | Payment Number | All |          |       |
| Parameters<br>Business Unit                                                                  | All<br>10/01/2023 |                  |                                           | (\$SYSDATE()\$}        |            | Payment Method<br>Account |                                                | ▼<br>▼ | Payment Number |     |          |       |
| Parameters<br>Business Unit<br>Payment Accounting From Date                                  | All 10/01/2023    | * Payment        | t Accounting To Date                      | (\$SYSDATE()\$} (      | io.        |                           | All                                            | •<br>• | -              | All |          |       |

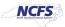

# 2. Output Options Tab

On the **Schedule Report Job** page, click the Output tab.

- 1. The tab has two sections: **Output and Destination**. You can accept the default values in each section or update them, based on your needs.
- 2. The Output Table creates multiple outputs for one or more layouts by using a combination of output format, locale, time zone, and calendar.
- 3. In the Destination section, you can enter an email address. To deliver a report to multiple destinations, click Add Destination and continue adding destinations as needed.

|                                                                 | Created by training60<br>/Custom/FBR Custom/Report/Ca<br>Start immediately | ish Management a | nd Treasury/FBR Deposits Repo   | Outputs Outputs Outputs Outputs Outputs Outputs Report xdo Destination Emain Notification |             |             |    | Return Subm |
|-----------------------------------------------------------------|----------------------------------------------------------------------------|------------------|---------------------------------|-------------------------------------------------------------------------------------------|-------------|-------------|----|-------------|
| neral Output                                                    | Schedule Notification                                                      |                  |                                 | musication                                                                                |             |             |    |             |
| Make Output Pul<br>Save Data for Re<br>Compress outpu<br>Output |                                                                            |                  |                                 |                                                                                           |             |             |    |             |
| + ×                                                             |                                                                            |                  |                                 |                                                                                           |             |             |    |             |
| Name                                                            | Layout                                                                     | Format           | Locale                          | Timezone                                                                                  | Calendar    | Save Output |    |             |
| Output1                                                         | FBR Deposits XLS Temp •                                                    | Excel (*.xis) 🛡  | English (United States) •       | (UTC-05.00) New York - Eastern Time (ET) 💌                                                | Gregorian 🔻 | 8           |    |             |
| There are five do<br>Destination Type<br>Email                  | Email Printer, P<br>Email Add Des<br>Output                                | All              | bider. You can add multiple des | inations as you need.<br>Message                                                          |             |             | η  | ×           |
| -                                                               | 19 Username@                                                               | osc.ne.gov       |                                 |                                                                                           |             |             |    |             |
| -                                                               | *10 Username@<br>Ce<br>Reply to                                            | vosc.nc.gov      |                                 |                                                                                           |             |             | h  |             |
|                                                                 | Ce                                                                         |                  |                                 |                                                                                           |             |             | b. |             |

- When running any report, always use the default Destination Type: Email.
- Please do not click on the dropdown and do not select 'Printer'. If you select 'Printer' option, it MAY let you select one of the Check Printers, which will cause additional issues.
- After report completion, you can <u>download the report to laptop and print from your laptop to local</u> <u>printer.</u>

**NOTE:** If the output file is too big to send to the email destination, you will need to click on <u>Output1</u> link and the report will be downloaded. From your Downloads folder, you may select this output for printing. Navigation steps are detailed in the Managing Report Output section of this QRG.

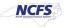

### 3. Schedule Options Tab

On the **Schedule Report Job** page, click the **Schedule** tab.

- 2. Select **Frequency** options that meet your specific timing requirements. For example, you might want to generate reports every Friday, or every morning, or according to some other date pattern.
- 4. Once
- 5. Hourly
- 6. Minute
- 7. Daily
- 8. Weekly
- 9. Monthly
- 10. Annually
- 11. On specific dates (Use the date selectors to specify the start and end dates.)

| Report Na<br>Schee | eral Created by training60<br>ame /Custom/FBR Custom/Report/<br>dule Start on Apr 7, 2021 3:01:37 F<br>ut Schedule Notification |       | nt and Tre                                                                                                    | asury/FE             | R Dep    | posits  | Repor   | t/FBR Deposits Report.xd | Outputs Output1<br>o Destination Email<br>Notification | Return Submit |
|--------------------|----------------------------------------------------------------------------------------------------|-------|----------------------------------------------------------------------------------------------------|----------------------|----------|---------|---------|--------------------------|--------------------------------------------------------|---------------|
| A Define Sch       | edule Time                                                                                                    |       |                                                                                                    |                      |          |         |         |                          |                                                        |               |
| Frequency D        | Daily 🔻                                                                                                    |       |                                                                                                    |                      |          |         |         |                          |                                                        |               |
| Every              | 1 day(s)                                                                                                    |       |                                                                                                    |                      |          |         |         |                          |                                                        |               |
| Start              | Apr 7, 2021 3:01:37 PM                                                                                                    | Č. (U | JTC-05:00                                                                                                    | New Yo               | ork - Ea | aster   | n Time  | (ET)                     |                                                        |               |
| End                | Apr 12, 2021 2:01:37 PM                                                                                                    | 10 (U | JTC-05:00                                                                                                    | ) New Yo             | ork - Ea | aster   | n Time  | (ET)                     |                                                        |               |
| A Define Sch       | edule Trigger                                                                                                    | s     | Select Da                                                                                                    | ite and              | Time     | •       | ×       |                          |                                                        |               |
| Use Trigge         | er                                                                                                    |       | April     A     A  A     A     A | •                    | 2021     | 1       | Þ       |                          |                                                        |               |
|                    |                                                                                                    |       | SUN MON                                                                                                    | TUE W                | ED THU   | J FRI   | SAT     |                          |                                                        |               |
|                    |                                                                                                    |       | 28 29<br>4 5                                                                                                    | 30 3<br>6            | 1 1 8    |         | 3<br>10 |                          |                                                        |               |
|                    |                                                                                                    |       | 11 12<br>18 19<br>25 26                                                                                                    | 13 1<br>20 2<br>27 2 | 1 22     | 23      |         |                          |                                                        |               |
|                    |                                                                                                    |       | 2 3                                                                                                    | 4                    | 6        | 7       | 8       |                          |                                                        |               |
|                    |                                                                                                    |       | 02 🔹 0                                                                                                    | •:                   | 37       | AM      | O<br>PM |                          |                                                        |               |
|                    |                                                                                                    | (1    | UTC-05:00)                                                                                                    | New Yo               | k - Eas  | stern ' | lime ▲  |                          |                                                        |               |
|                    |                                                                                                    |       |                                                                                                    |                      | ок       | C       | incel   |                          |                                                        |               |
|                    |                                                                                                    |       |                                                                                                    |                      |          |         |         |                          |                                                        |               |

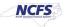

Note: Scheduled process reports will run on weekends if set to daily.

For every other day, set the report daily frequency to 2.

|             | neral Created by 02299560<br>Name /Custom/FBR Custom/Report/Fixe | d Asset/NC Asset Extract Register Report (RPTFA017)/NC Asset Extract Register Report (RPTFA017).xd |
|-------------|------------------------------------------------------------------|----------------------------------------------------------------------------------------------------|
| Sche        | edule Start on Feb 2, 2024 3:01:32 PM F                          | Recur Daily                                                                                        |
| General Out | put Schedule Notification                                        |                                                                                                    |
| Define Sci  | hedule Time                                                      |                                                                                                    |
| Frequency   | Daily 🔹                                                          |                                                                                                    |
| Every       | 2 day(s)                                                         |                                                                                                    |
| Start       | Feb 2, 2024 3:01:32 PM                                           | (UTC-05:00) New York - Eastern Time (ET)                                                           |
| End         | Feb 7, 2024 2:01:32 PM                                           | (UTC-05:00) New York - Eastern Time (ET)                                                           |
|             |                                                                  |                                                                                                    |
| Define Sc   | hedule Trigger                                                   |                                                                                                    |
| 🗌 Use Trigg | ler                                                              |                                                                                                    |

This will cause every other day, week 1 will run M/W/F, week 2 will run T/Th. If you need every M/W/F, run 3 scheduled reports set weekly for M, W, and F.

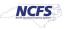

### 4. Notification Tab

On the **Schedule Report Job** page, click the Notification tab.

- 3. A notification is a message that indicates that a job has finished processing. NCFS supports four notification statuses to which you can subscribe. *They are all optional*.
  - Report completed
  - Report completed with warnings
  - Report failed
  - Report skipped

| General Created by training60<br>Report Name /Custom/FBR Custom/Report/Cash Management and Treasury/FBR Deposits Report/FBR Deposits Report.xdo<br>Schedule Start on Apr 7, 2021 3:01:37 PM Recur Daily | Outputs Output<br>Destination Email<br>Notification Email |
|----------------------------------------------------------------------------------------------------|-----------------------------------------------------------|
| Seneral Output Schedule Notification                                                                                                    | Return Submi                                              |
| Notify By Z Email Email Address Username@osc.nc.gov                                                                                                    |                                                           |
| When Z Report completed                                                                                                    |                                                           |
| <ul> <li>Report completed with warnings</li> <li>Report failed</li> </ul>                                                                                                    |                                                           |
| Report skipped                                                                                                    |                                                           |

## Submitting the Job

After defining all Schedule Report options, click the **Submit** button.

| General Created by training60<br>Report Name /Custom/FBR Custom/Report/Cash Management and Treasury/FBR Deposits Report/FBR Deposits Report.xdo<br>Schedule Start on Apr 7, 2021 3:01:37 PM Recur Daily | Outputs Output1<br>Destination Email<br>Notification Email |
|----------------------------------------------------------------------------------------------------|------------------------------------------------------------|
| General Output Schedule Notification                                                                                                    | Return Submit                                              |
| Notify By Email Email Address Jennifer.P.Blair@osc.nc.gov                                                                                                    |                                                            |
| When Z Report completed                                                                                                    |                                                            |
| <ul> <li>Report completed with warnings</li> <li>Report failed</li> </ul>                                                                                                    |                                                            |
|                                                                                                    |                                                            |

4. This invokes the *Submit Job* dialog box with confirmation details for you to review. The confirmation details include a summary of the job, such as parameters, schedule, output, and notification.

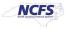

| Francisco Della                                                                 |                                                                                                    |      |
|---------------------------------------------------------------------------------|----------------------------------------------------------------------------------------------------|------|
| Frequency Daily                                                                 | Submit                                                                                                    | ×    |
| Every 1 day(s)<br>Start Apr 7, 2021<br>End Apr 12, 202<br>Define Schedule Trigg | Report /Custom/FBR Custom/Report/Cash Management and Treasury/FBR Deposits Report/FBR Deposits<br>Report.xdo<br>Parameters Chart Of Account:4001, Budget Fund Value Set ID:58001, Ledger Name:300000003244296, Agency:<br>Journal Status:All, Journal Creation - From Date:04/06/2021, Journal Creation - To Date:04/07/2021<br>Schedule Start on Apr 7, 2021 3:01:37 PM Recur Daily<br>Output Output1<br>Notification Email | AJI, |
| ) Use Trigger                                                                   | Trigger Data Model<br>Trigger Name<br>Trigger Retry Limit<br>Trigger Pause Time<br>Trigger Parameters                                                                                                    |      |
|                                                                                 | Report Job Name Daily Deposit Report Email OK Cand                                                                                                    | el   |

Enter a name for this job and click OK. A confirmation message will appear.

5. Congratulations! You have successfully scheduled a report!

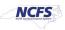

# Using the Actions Menu

The Actions menu provides more actions that you can take on the report.

Browse Catalog > Open (desired report) > Actions icon (gears)

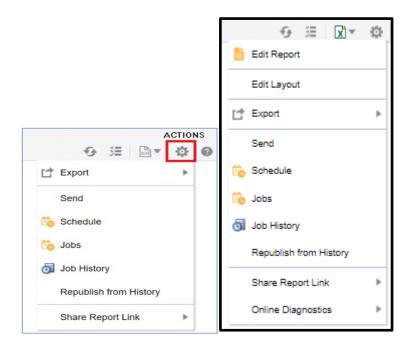

- **Export** exports the report to Microsoft Excel (NCFS default).
- Send launches a simplified version of the Schedule Report Job page where you can select the output, destination, and notification options, but you cannot Schedule the Report. Basically, it allows you to immediately email the report.
- **Schedule** creates a job to run and distribute the report, as documented in the beginning of this job aid.

|                                                                 |                   |     | Payment with COA Detail Report (RP                             | TAP011)/NC Payment wi  | ith COA E | Detail Report (RPTAP011).xdo | Outputs Output1<br>Destination<br>Notification |        |                |     | Return | Submi |
|-----------------------------------------------------------------|-------------------|-----|----------------------------------------------------------------|------------------------|-----------|------------------------------|------------------------------------------------|--------|----------------|-----|--------|-------|
| General Output Schedule !                                       | Malfaaliaa        |     |                                                                |                        |           |                              |                                                |        |                |     |        |       |
| General Ouput Schedule I                                        | Nouncation        |     |                                                                |                        |           |                              |                                                |        |                |     |        |       |
| Report /Custom/FBR Custom/Rep                                   |                   |     |                                                                |                        |           |                              |                                                |        |                |     |        |       |
|                                                                 | port/Accoun       |     |                                                                |                        |           |                              |                                                |        |                |     |        |       |
| The port / Custom Dr. Custom reg                                | port/Accoun       |     |                                                                |                        |           |                              |                                                |        |                |     |        |       |
| Parameters                                                      | port/Accoun       |     |                                                                |                        |           |                              |                                                |        |                |     |        |       |
|                                                                 |                   | ▼ D | isbursement Bank Account Name                                  | All                    |           | Ŧ                            |                                                |        |                |     |        |       |
| ✓ Parameters                                                    | All               |     | Visbursement Bank Account Name<br>* Payment Accounting To Date |                        | Č.        | ▼<br>Payment Method          | All                                            | v      | Payment Number | All |        |       |
| A Parameters<br>Business Unit                                   | All<br>10/01/2023 |     |                                                                | {\$SYSDATE()\$}        | 6         |                              |                                                | v<br>v | Payment Number |     |        |       |
| ✓ Parameters<br>Business Unit<br>* Payment Accounting From Date | All<br>10/01/2023 | 5   | * Payment Accounting To Date                                   | (\$SYSDATE()\$)<br>All | Ċ         | Payment Method               | All                                            |        |                | All |        |       |

- Jobs enables you to view and manage currently scheduled jobs for this report.
- Job History enables you to view completed and running report jobs.

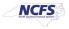

- **Republish from History** enables you to select a previously scheduled, completed job and specific output for viewing in the report viewer.
- Share Report Link enables you to generate a link that you can copy and reuse, based on the report that you are currently viewing. When you select an option, a dialog displays the URL to the report.

|               | - <u>6</u> ⊞ ⊠r ¢      | 0 |
|---------------|------------------------|---|
|               | Edit Report            |   |
|               | Edit Layout            |   |
|               | 😭 Export               |   |
|               | Send                   |   |
|               | 눦 Schedule             |   |
|               | 눦 Jobs                 |   |
|               | Job History            |   |
|               | Republish from History |   |
| Current Page  | Share Report Link      |   |
| No Header     | Online Diagnostics     |   |
| No Parameters |                        |   |
| Document Only |                        |   |

- **Current Page** displays the current page as shown.
- **No Header** displays the current report without the BI Publisher logo, tabs, or navigation path.
- **No Parameters** displays the current report without the header or any parameter selections. The Actions menu, Export, and View Report menus are still available.
- **Document Only** displays the URL to the current report document only. No other page information or options are displayed.

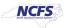

# Jobs – Manage Report Jobs

The **Manage Report Jobs** page displays information about future scheduled/recurring report jobs and enables you to take actions on these jobs.

From the Actions menu, select Jobs.

|    | -5 j≣ (X)▼             | ¢ | 0 |
|----|------------------------|---|---|
| Ē  | Edit Report            |   |   |
|    | Edit Layout            |   |   |
| Ċ  | Export                 | ► |   |
|    | Send                   |   |   |
| Ċ. | Schedule               |   |   |
| Ť. | Jobs                   |   |   |
| J  | Job History            |   |   |
|    | Republish from History |   |   |
|    | Share Report Link      | ► |   |
|    | Online Diagnostics     | ► |   |
|    |                        |   |   |

Use the Manage Report Jobs page to:

- a. Edit a report job
- b. Delete a report job
- c. Suspend/Resume a report job
- d. View the job details

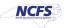

| age Report Jobs                         |                              |                | Home C            | atalog Favorit | es 🔻 Dashboar | rds 🔻 Ne | ew 🔻 Ope | en 🔻 Signe | d In As Tr | aining60  | Tra |
|-----------------------------------------|------------------------------|----------------|-------------------|----------------|---------------|----------|----------|------------|------------|-----------|-----|
| Last Refreshed Apr 15, 2021 06:29:09 AM | Eastern Daylight Time 😏      |                |                   |                |               |          |          |            |            | Return    | 0   |
| Select time zone to view jobs (UTC-0    | 5:00) New York - Eastern Tim | e (ET)         | ,                 | •              |               |          |          |            |            |           |     |
| ∡ Filters                               |                              |                |                   |                |               |          |          |            |            |           |     |
| Report Job Name Contains                |                              | Start Time Equ | uals Or Later Th  | nan 🔻          |               | Cwne     | r Equals |            | )          |           |     |
| Report Name Equals V                    | Custom/FBR Custom/Repor      | End Time Equ   | uals Or Earlier 1 | Than 🔻         |               | Scope    | All      | •          |            |           |     |
| Status All                              |                              |                |                   |                |               |          |          |            |            |           |     |
| Search Reset                            |                              |                |                   |                |               |          |          |            |            |           |     |
| A Report Jobs                           |                              |                |                   |                |               |          |          |            |            |           |     |
| × H ID                                  |                              |                |                   |                |               |          |          |            |            |           |     |
|                                         | Descet Name                  |                | Status            | Start Time     | End Time      | Freque   | ncy Owne | er Scop    | e Edi      | t History |     |
| Report Job Name                         | Report Name                  |                | otatao            | otart mile     |               |          | ,        |            | E Eul      | L HISLOI  | 1   |

Note: Use Oracle's online help to obtain more information on this page!

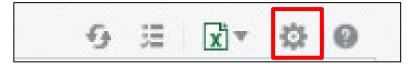

# a. Edit a Job

- **Step 1:** Click the Edit icon for the job in the results table.
- **Step 2:** Edit the job details using the General, Output, Schedule, and Notification tabs.
- **Step 3:** Click Update Job to save your changes to this job; or, to save the edited job as a new job, click Submit as New and enter a name for the new job.

#### b. Delete a Job

- **Step 1:** Select the job by clicking anywhere in the table row that lists the job information. You can select multiple jobs by clicking additional rows.2
- **Step 2:** Click the **Delete** button X.

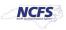

# c. Suspend/Resume a report Job

To pause a job:

- **Step 1:** Select the job by clicking anywhere in the table row that lists the job information (do not click the job name link).
- **Step 2:** Click the **Pause** button **II**. The status of the job changes to Paused.

To resume a job:

- **Step 1:** Select the job by clicking anywhere in the table row of the paused job (do not click the job name link).
- **Step 2:** Click the **Resume** button **W**. The status of the job changes

|   | Report Jobs       |                                               |        |                             |          |            |          |         |      |         |
|---|-------------------|-----------------------------------------------|--------|-----------------------------|----------|------------|----------|---------|------|---------|
| • | 0 11 00           |                                               |        |                             |          |            |          |         |      |         |
|   | Name              | Report Name                                   | Status | Start Time                  | End Time | Frequency  | Owner    | Scope   | Edit | History |
|   | One Time Run Test | /Custom/FBR Custom/Report/Fixed Asset/NC Asse | Paused | Feb 02, 2024 11:08:26<br>PM |          | Single Job | 02299560 | Private | /    | History |

# d. View the Job Details

**Step 1:** Click the **Report Job Name** to view a detail page for the job.

| 🖀 Manage Report Jobs                                                                                        |                                                                                                    |                            |
|----------------------------------------------------------------------------------------------------|----------------------------------------------------------------------------------------------------|----------------------------|
| Last Refreshed Feb 05, 2024 02:47:50 PM Eastern Stand<br>Select time zone to view jobs (UTC-05:00) New York |                                                                                                    |                            |
|                                                                                                    | Start Time       Equals Or Later Than       ▼         End Time       Equals Or Earlier Than       ▼ |                            |
| Report Job Name                                                                                             | Report Name                                                                                         | Status                     |
| One Time Run Test                                                                                           | /Custom/FBR Custom/Report/Fixed Asset/NC Asse                                                       | <ul> <li>Active</li> </ul> |
|                                                                                                    |                                                                                                    |                            |

**Step 2:** To view delivery information for each output, click the **expand icon** hext to the output name.

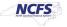

Step 3: Click Return to return to the Manage Report Jobs page.

| anage Report Jobs                                                                                                    |                                   | Home | Catalog        | Favorites <b>v</b> | Dashboards V | New 🔻 | Open 🔻 | Signed In As | Training60 T | raining60 |
|----------------------------------------------------------------------------------------------------|-----------------------------------|------|----------------|--------------------|--------------|-------|--------|--------------|--------------|-----------|
| Generated Thu Apr 15, 2021 06:47:10 A                                                                                                    | M Eastern Daylight Time           |      |                |                    |              |       |        | Ret          | urn Ø        | -         |
| Report Availabilit<br>Notification<br>Report Job<br>Schedule<br>Report Scope<br>Private<br>Active End Date<br>Trigger Data<br>Model<br>Trigger Ramy | Custom/Report/Cash Management and |      | Avallability F | Report/FBR         |              |       |        |              |              |           |
| Limit<br>Trigger Pause<br>Time<br>Trigger<br>Parameters<br>Report Parameters<br>Period Current Period                                               |                                   |      |                |                    |              |       |        |              |              | Ţ         |

# Managing Report Output

After defining the Schedule options, submit the job. Perform the following steps:

1. Click **Submit**. This invokes the *Submit Job* dialog box with confirmation details for you to review. The confirmation details include a summary of the job, such as parameters, schedule, output, and notification. Enter a name for this job and click **OK**. A message confirms that the job has been successfully submitted.

| Schedule Report Job                                                                                                    | Home Catalog New -                                                                                                    | Open v Signed In As weblogic v                                      |
|----------------------------------------------------------------------------------------------------|----------------------------------------------------------------------------------------------------|---------------------------------------------------------------------|
| <ul> <li>diverview</li> <li>Openanal Created by weblogic</li> <li>Report Name /Sample Lite/Published Reporting/Reports</li> <li>Schedule Start immediately</li> </ul> | Outputs Outputt<br>Salary Report.xdo Destination<br>Notification Email                                                                                                    | Return Submit ©                                                     |
| General Output Schedule Notification Disgnostic                                                                                                    | Submit                                                                                                    | 0                                                                   |
| Crable SGL Explain Fran<br>Enable Data Engine Disprcatio                                                                                                    | Report /Sample LiterPublished Reporting/Re<br>Paranosters Depurtment.All, Employee.All<br>Schedule Start immediately<br>Octput<br>Notification: Email<br>Tigger Data Modbal<br>Tigger Param<br>Trigger Param<br>Tine<br>Bigger Parameters | perfor/Salary Report.ndo Job "DebyReport" successfully submitted OK |
|                                                                                                    | Report Job Name DailsReport                                                                                                    | OK Care                                                             |

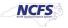

 To monitor or edit your job, navigate to the Manage Report Jobs page. You access the Manage Report Jobs page by clicking Home > Report Jobs on the global header. You will check this report job in the next section.

| Create                                                                                                    | Recent                                                                                                    |                                                                                                    |  |
|----------------------------------------------------------------------------------------------------|----------------------------------------------------------------------------------------------------|----------------------------------------------------------------------------------------------------|--|
| <ul> <li>Analysis and Interactive Reporting<br/>Analysis Dashboard More </li> <li>Mobile Application<br/>Mobile App</li> <li>Published Reporting<br/>Report Report Job More </li> <li>Actionable Intelligence<br/>Agent Action</li> <li>Performance Management<br/>Scorecard KPI KPI Watchlist</li> <li>Marketing<br/>Segment Segment Tree List Format</li> </ul> | Open Edit More ▼         Open Edit More ▼         Open Edit More ▼         Open Edit More ▼         NC Payables Unpaid Invoic         Open Edit More ▼         NC SWCAP Assets Report         Open Edit More ▼         Download Desktop Tools ▼ | <ul> <li>NC Asset List for Physical<br/>Open Edit More ▼</li> <li>NC Agency Chart of Accou<br/>Open Edit More ▼</li> <li>NC Asset Type Reconciliati<br/>Open Edit More ▼</li> </ul> |  |

3. To see the results of your job, navigate to the **Report Job History** page. Click Open > Report Job History on the global header. You can see the job on the **Report History** page if it is running or completed. If the job is still active, the job will be listed under Report Jobs.

|                                     | 3:52 AM Eastern Standard Tir  | ne 🖅                             |                         |               |                 |       | Retur                   |
|-------------------------------------|-------------------------------|----------------------------------|-------------------------|---------------|-----------------|-------|-------------------------|
| Time Zone used for filters and disp | play (UTC-05:00) New York - E | astern Time (ET)                 | •                       |               |                 |       |                         |
| ✓ Filters                           |                               |                                  |                         |               |                 |       |                         |
| Report Job Name Contains 🔹          |                               | Start Processing Equals Or Later | Jan 24, 2024 07:10:08 A | M 👸 Owner Equ | uals 🔻 90000957 |       |                         |
| Report Path Equals                  | /Custom/FBR Custom/Report     | End Processing Equals Or Earlit  |                         | Scope All     | Histories 🔹     |       |                         |
| Schedule Context Contains           |                               | Status All 🗸                     |                         |               |                 |       |                         |
| Search Reset                        |                               |                                  |                         |               |                 |       |                         |
|                                     |                               |                                  |                         |               |                 |       |                         |
| Report Job Histories                |                               |                                  |                         |               |                 |       | [1 Total Report Output] |
| Report Job Histories                |                               |                                  |                         |               |                 |       |                         |
|                                     | Report Na                     | me                               | Status Start            | Processing    | End Processing  | Owner | Scope                   |

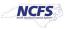

4. Click the **Report Job Name** hyperlink.

| .ast Refre | eshed Wed Jan 31, 2024 07:10:08      | AM Eastern Standard Time 😏                                                       |                                                                                                    |                                                                                                    |                                                                                                    |                                                                                                    |                                                                                                    | Re                                                                                                    | turn                                                                  | ? |
|------------|--------------------------------------|----------------------------------------------------------------------------------|----------------------------------------------------------------------------------------------------|----------------------------------------------------------------------------------------------------|----------------------------------------------------------------------------------------------------|----------------------------------------------------------------------------------------------------|----------------------------------------------------------------------------------------------------|----------------------------------------------------------------------------------------------------|-----------------------------------------------------------------------|---|
| ⊿ G        | General Information                  |                                                                                  |                                                                                                    |                                                                                                    |                                                                                                    |                                                                                                    |                                                                                                    |                                                                                                    |                                                                       |   |
| G          | General Information                  |                                                                                  |                                                                                                    | Report Job Execution Information                                                                                                    |                                                                                                    |                                                                                                    |                                                                                                    |                                                                                                    |                                                                       |   |
|            | Owner<br>Report Name<br>Report Scope | Scheduled Budget Hier for 0800<br>90000957<br>NC Master Report for Budget Fund H | erarchies (RPTRTR153)                                                                                                    | Report Job Status & Success<br>Start Processing Time 1/31/24 7.06 07 AM EST<br>End Processing Time 1/31/24 7.06 32 AM EST<br>Time Elapsed 24.729 seconds                                                                                                    |                                                                                                    |                                                                                                    |                                                                                                    |                                                                                                    |                                                                       |   |
| ⊿ R        | Report Parameters                    |                                                                                  |                                                                                                    |                                                                                                    |                                                                                                    |                                                                                                    |                                                                                                    |                                                                                                    |                                                                       |   |
|            |                                      | Chart of Accounts<br>Fiscal Year                                                 | GOVERNOR:0500-DEPA<br>TREASURER:0900-DEPA<br>OF LABOR:1200-DEPAR<br>DEPARTMENT OF TRAM<br>DEPARTMENT OF PUBL<br>DEVELOPMENT AND EA<br>BENEFITS:2600-DHHS S<br>VOCATIONAL REHABILI<br>WELL-BEING:3000-DHH | EMBLY,0200-ADMINISTRATIVE OFFICE OF THE COUR<br>RTMENT OF THE SECRETARY OF STATE 0600-OFFICI<br>RTMENT OF JUSTICE: 0.00-0LF CHOUSING FINANCE A<br>STMENT OF INSURANCE; 1300-DEPARTMENT OF ADMINIST<br>SPORTATION, 1060-DEPARTMENT OF ENVIRONMENT<br>IC SAFETY:2000-DHHS CENTRAL ADMINISTRATION 2:<br>RLY EDUCATION:2300-DHHS SERVICES FOR THE DE<br>ERVICES FOR THE BLIND & DEAF & HARD OF HEAR<br>INTION:2400-DHHS DISABILITY D'ETERMINISTION SEI<br>SMENTAL HEALTH:3100-DHHS BLACK MOUNTAIN CE<br>SMENTAL HEALTH:3100-DHHS SLASVE | E OF THE STATE<br>GENCY;1000-DE<br>NISTRATION;14(<br>AL QUALITY;170<br>100-DHHS AGIN<br>AF;2400-DHHS S<br>NG;2700-DHHS S<br>RVICES;2B00-DI<br>NTER;3200-DHF | AUDITOR<br>PARTMEN<br>0-OFFICE<br>0-WILDLIF<br>G & ADULT<br>SOCIAL SE<br>HEALTH SI<br>HIS PUBLI<br>IS J. IVERS | 0700-DEPAR<br>T OF AGRICU<br>OF THE STAT<br>E RESOURCE<br>SERVICES;22<br>RVICES;2500<br>ERVICES REG<br>C HEALTH:2D<br>SON RIDDLE E | IMENT OF THE<br>LTURE;1100-DE<br>E CONTROLLE<br>S COMMISSION<br>200-DHHS CHILI<br>DHHS HEALTH<br>GULATION;2800-<br>00-DHHS CHILE<br>EVELOPMENT | STATE<br>PARTM<br>R:1500-<br>I:1900-<br>D<br>DHHS<br>D AND F<br>CENTE |   |

Cont'd

| eport Job History                                                                                                    |                                                                                                    |                                                                                   |                                                                                                    |                                                                                                    | Home                                                                                                    | Catalog                                                                      | Favorit                                                       |
|----------------------------------------------------------------------------------------------------|----------------------------------------------------------------------------------------------------|-----------------------------------------------------------------------------------|----------------------------------------------------------------------------------------------------|----------------------------------------------------------------------------------------------------|----------------------------------------------------------------------------------------------------|------------------------------------------------------------------------------|---------------------------------------------------------------|
| Output & Delivery                                                                                                    |                                                                                                    | GENERAL<br>STATE BO/<br>BOARD;R1<br>BONDS;R0<br>GREENSB<br>UNIVERSIT<br>STATE UNI | FUND;9900-DCR GENERAL<br>ARD OF COSMETIC ARTS;B:<br>000-CAPITAL IMPROVEMENT<br>300-OSC-RESERVE PAYABLI<br>ORO;U500-UNC-CHARLOTT<br>TY;U750-WESTERN CAROLII<br>VCRSITY;U860-ELIZABETH ( | TERY:6700-OFFICE OF ADMINISTRATIVI<br>FUND:A900-BOARD OF ELECTROLYSIS;<br>200-STATE BOARD OF OPTICIANIS-B300-<br>IS GENERAL FUND:R200-OSC-EPAY/PAY<br>ES:U100-UNC SYSTEM OFFICE;U200-UN<br>EU550-UNC-ASHEVILLE:U600-UNC-WILL<br>8.U550-UNC-ASHEVILLE:U600-UNC-WILL<br>NA UNIVERSITY;U800-APPALACHIAN ST<br>CITY STATE UNIVERSITY;U880-FAYETTE<br>TRANSPARK;ZA00-NC STATE PORTS AU | ;B000-BOARD (<br>-STATE BOARD<br>(ROLL;R700-N(<br>NC-CHAPEL HIL<br>MINGTON;U65<br>ATE UNIVERSI<br>EVILLE STATE ( | OF BARBER<br>OF PSYCH<br>CFLEX/WOF<br>LL;U300-NC<br>0-EAST CAR<br>TY;U820-UN | AND EL<br>IOLOGIS<br>KERS C<br>STATE U<br>ROLINA I<br>IC-PEME |
| XML Data 📥 Diagnostic Log 📥 Re                                                                                               | epublish 🛃                                                                                                    |                                                                                   |                                                                                                    |                                                                                                    |                                                                                                    |                                                                              |                                                               |
| Output Name                                                                                                    | Template                                                                                                    | Format                                                                            | Locale                                                                                                    | Time Zone                                                                                                    | Calendar                                                                                                    | Status                                                                       | Send                                                          |
|                                                                                                    | NC Master Report for                                                                                                    |                                                                                   |                                                                                                    |                                                                                                    |                                                                                                    |                                                                              |                                                               |
| ✓ <u>Output1</u>                                                                                                    | Budget Fund                                                                                                    | XLSX                                                                              | English (United States)                                                                                                    | (UTC-05:00) New York - Eastern Time<br>(ET)                                                                                                    | Gregorian                                                                                                    | ~                                                                            | 5                                                             |
| Output1 Delivery 1: Email                                                                                                    |                                                                                                    | XLSX                                                                              | English (United States)                                                                                                    |                                                                                                    | Gregorian                                                                                                    | <b>v</b>                                                                     | -                                                             |
| Delivery 1: Email                                                                                                    | Budget Fund                                                                                                    |                                                                                   | - · · ·                                                                                                    |                                                                                                    | Gregorian                                                                                                    | 4                                                                            |                                                               |
| Delivery 1: Email<br>From                                                                                                    | Budget Fund<br>Hierarchies_RPTRTR153                                                                                                    |                                                                                   | - · · ·                                                                                                    |                                                                                                    | Gregorian                                                                                                    | ~                                                                            |                                                               |
| Delivery 1: Email<br>From<br>To                                                                                              | Budget Fund<br>Hierarchies_RPTRTR153<br>emzn-dev6.bi.sender@workflor                                                                                                    |                                                                                   | - · · ·                                                                                                    |                                                                                                    | Gregorian                                                                                                    | ~                                                                            |                                                               |
| Delivery 1: Email<br>From<br>To<br>Cc                                                                                        | Budget Fund<br>Hierarchies_RPTRTR153<br>emzn-dev6.bi.sender@workflor<br>bridget.madsen@osc.nc.gov                                                                                              |                                                                                   | - · · ·                                                                                                    |                                                                                                    | Gregorian                                                                                                    | ~                                                                            |                                                               |
| Delivery 1: Email<br>From<br>To<br>Cc<br>Reply To                                                                            | Budget Fund<br>Hierarchies_RPTRTR153<br>emzn-dev6.bi.sender@workflow<br>bridget.madsen@osc.nc.gov<br>bridget.madsen@osc.nc.gov                                                                 |                                                                                   | - · · ·                                                                                                    |                                                                                                    | Gregorian                                                                                                    | •                                                                            |                                                               |
| Delivery 1: Email<br>From<br>To<br>Cc<br>Reply To                                                                            | Budget Fund<br>Hierarchies_RPTRTR153<br>emzn-dev6.bi.sender@workflou<br>bridget.madsen@osc.nc.gov<br>bridget.madsen@osc.nc.gov<br>bridget.madsen@osc.nc.gov<br>bridget.madsen@osc.nc.gov       |                                                                                   | - · · ·                                                                                                    |                                                                                                    | Gregorian                                                                                                    | ~                                                                            |                                                               |
| Delivery 1: Email<br>From<br>To<br>Cc<br>Reply To<br>Subject                                                                 | Budget Fund<br>Hierarchies_RPTRTR153<br>emzn-dev6.bi.sender@workfloo<br>bridget.madsen@osc.nc.gov<br>bridget.madsen@osc.nc.gov<br>bridget.madsen@osc.nc.gov<br>bridget.madsen@osc.nc.gov<br>No |                                                                                   | - · · ·                                                                                                    |                                                                                                    | Gregorian                                                                                                    | •                                                                            |                                                               |
| Delivery 1: Email<br>From<br>To<br>Cc<br>Reply To<br>Subject<br>Request Delivery Status Notification<br>Request Read Receipt | Budget Fund<br>Hierarchies_RPTRTR153<br>emzn-dev6.bi.sender@workfloo<br>bridget.madsen@osc.nc.gov<br>bridget.madsen@osc.nc.gov<br>bridget.madsen@osc.nc.gov<br>bridget.madsen@osc.nc.gov<br>No |                                                                                   | - · · ·                                                                                                    |                                                                                                    | Gregorian                                                                                                    | •                                                                            |                                                               |

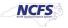

5. To print (or simply view) output...click on <u>Output1</u> link and the report will be downloaded. From your Downloads folder, you may select this output for printing.

| ob History                                                                                                    |                                                                                                    |                                                                                |                                                                                                    |                                                                                                    | Home                                                                                                    | Catalog                                                                          |
|----------------------------------------------------------------------------------------------------|----------------------------------------------------------------------------------------------------|--------------------------------------------------------------------------------|----------------------------------------------------------------------------------------------------|----------------------------------------------------------------------------------------------------|----------------------------------------------------------------------------------------------------|----------------------------------------------------------------------------------|
|                                                                                                    |                                                                                                    | GENERAL<br>STATE BO<br>BOARD;R1<br>BONDS;R0<br>GREENSB<br>UNIVERSI<br>STATE UN | FUND;9900-DOR GENERAL<br>ARD OF COSMETIC ARTS; B<br>100-CAPITAL IMPROVEMENT<br>300-OSC-RESERVE PAYABL<br>ORO:U500-UNC-CHARLOTT<br>TY;U750-WESTERN CAROLI<br>IVERSITY;U860-ELIZABETH | TERY:6700-OFFICE OF ADMINISTRATIVI<br>FUND:A900-BOARD OF ELECTROLYSIS;<br>200-STATE BOARD OF OPTICIANS;B300-<br>S GENERAL FUND;R200-OSC-EPAY/PAY<br>ES;U100-UNC SYSTEM OFFICE;U200-UN<br>EU550-UNC-ASHEVILLE:U600-UNC-WILL<br>NA UNIVERSITY;U800-APPALACHIAN ST/<br>CITY STATE UNIVERSITY;U880-PAYETTE<br>TRANSPARK;2A00-NC STATE PORTS AU | B000-BOARD<br>STATE BOARD<br>(ROLL:R700-NO<br>IC-CHAPEL HII<br>MINGTON:U65<br>ATE UNIVERSI<br>VILLE STATE ( | OF BARBER<br>O OF PSYCH<br>CFLEX/WOR<br>LL;U300-NC<br>i0-EAST CAI<br>ITY;U820-UN |
| put & Delivery                                                                                                    |                                                                                                    | 00.00020                                                                       |                                                                                                    |                                                                                                    |                                                                                                    |                                                                                  |
| XML Data 📥 Diagnostic Log 📥                                                                                                    | Republish 💺                                                                                                    |                                                                                |                                                                                                    |                                                                                                    |                                                                                                    |                                                                                  |
| Status All 🔻                                                                                                    |                                                                                                    |                                                                                |                                                                                                    |                                                                                                    |                                                                                                    |                                                                                  |
|                                                                                                    |                                                                                                    |                                                                                |                                                                                                    |                                                                                                    |                                                                                                    |                                                                                  |
| Output Name                                                                                                    | Template                                                                                                    | Format                                                                         | Locale                                                                                                    | Time Zone                                                                                                    | Calendar                                                                                                    | Status                                                                           |
| Output Name                                                                                                    | NC Master Report for<br>Budget Fund                                                                                                    | Format<br>XLSX                                                                 | Locale<br>English (United States)                                                                                                    | Time Zone<br>(UTC-05:00) New York - Eastern Time<br>(ET)                                                                                                    | Calendar<br>Gregorian                                                                                       | Status                                                                           |
|                                                                                                    | NC Master Report for                                                                                                    |                                                                                |                                                                                                    | (UTC-05:00) New York - Eastern Time                                                                                                    |                                                                                                    | Status                                                                           |
| Delivery 1: Email                                                                                                    | NC Master Report for<br>Budget Fund                                                                                                    | XLSX                                                                           | English (United States)                                                                                                    | (UTC-05:00) New York - Eastern Time                                                                                                    |                                                                                                    | Status                                                                           |
| Delivery 1: Email                                                                                                    | NC Master Report for<br>Budget Fund<br>Hierarchies_RPTRTR153                                                                                                    | XLSX                                                                           | English (United States)                                                                                                    | (UTC-05:00) New York - Eastern Time                                                                                                    |                                                                                                    | Status                                                                           |
| Delivery 1: Email                                                                                                    | NC Master Report for<br>Budget Fund<br>Hierarchies_RPTRTR153<br>m emzn-dev6.bi.sender@workflo                                                                                                    | XLSX                                                                           | English (United States)                                                                                                    | (UTC-05:00) New York - Eastern Time                                                                                                    |                                                                                                    | Status<br>2                                                                      |
| Delivery 1: Email                                                                                                    | NC Master Report for<br>Budget Fund<br>Hierarchies_RPTRTR153<br>m emzn-dev6.bi.sender@workflo<br>To bridget.madsen@osc.nc.gov                                                                                                | XLSX                                                                           | English (United States)                                                                                                    | (UTC-05:00) New York - Eastern Time                                                                                                    |                                                                                                    | Status                                                                           |
| Ditbut1<br>Delivery 1: Email<br>Fro<br>Reply                                                                                                    | NC Master Report for<br>Budget Fund<br>Hierarchies_RPTRTR153<br>m emzn-dev6.bi.sender@workflo<br>D bridget.madsen@osc.nc.gov<br>Cc bridget.madsen@osc.nc.gov                                                                 | XLSX                                                                           | English (United States)                                                                                                    | (UTC-05:00) New York - Eastern Time                                                                                                    |                                                                                                    | Status                                                                           |
| Output1     Delivery 1: Email     Fro     Control of the second second sec | NC Master Report for<br>Budget Fund<br>Hierarchies_RPTRTR153<br>m emzn-dev6.bi.sender@workflo<br>bridget.madsen@osc.nc.gov<br>bridget.madsen@osc.nc.gov<br>to bridget.madsen@osc.nc.gov<br>to bridget.madsen@osc.nc.gov      | XLSX                                                                           | English (United States)                                                                                                    | (UTC-05:00) New York - Eastern Time                                                                                                    |                                                                                                    | Status                                                                           |
| Dutput1 Delivery 1: Email Fro Reply Subje                                                                                                    | NC Master Report for<br>Budget Fund<br>Hierarchies_RPTRTR153<br>m emzn-dev6.bi.sender@workflo<br>bridget.madsen@osc.nc.gov<br>bridget.madsen@osc.nc.gov<br>to bridget.madsen@osc.nc.gov<br>bridget.madsen@osc.nc.gov<br>n No | XLSX                                                                           | English (United States)                                                                                                    | (UTC-05:00) New York - Eastern Time                                                                                                    |                                                                                                    | Status                                                                           |
| Dittout1 Delivery 1: Email Fro Reply Subje Request Delivery Status Notificatio Request Read Recei                                                                                                    | NC Master Report for<br>Budget Fund<br>Hierarchies_RPTRTR153<br>m emzn-dev6.bi.sender@workflo<br>bridget.madsen@osc.nc.gov<br>bridget.madsen@osc.nc.gov<br>to bridget.madsen@osc.nc.gov<br>bridget.madsen@osc.nc.gov<br>n No | XLSX                                                                           | English (United States)                                                                                                    | (UTC-05:00) New York - Eastern Time                                                                                                    |                                                                                                    | Status<br>🖋                                                                      |

#### **Increment Date Parameters**

You can provide expressions in the report's date parameter fields.

If the scheduled report includes date parameters, when you enter values for the schedule dates, you can't change the date values. Every time a scheduled instance of the report is run, the same date parameters are used. If changing the date parameters is required for each run, you can enter an expression in the date parameter field of the scheduler to calculate the date each time the report job runs.

For example, if you create a schedule for a report that runs every Monday to capture data from the previous week, you need to update the date parameters for the report to increment to the first and last days of the previous week.

Enter one of the following functions using the syntax shown to calculate the appropriate date at the scheduled runtime for the report:

- {\$SYSDATE()\$} Current date, the system date of the server on which Publisher is running.
- {\$FIRST\_DAY\_OF\_MONTH()\$} First day of the current month
- {\$LAST\_DAY\_OF\_MONTH()\$} Last day of the current month
- {\$FIRST\_DAY\_OF\_YEAR()\$} First day of the current year
- {\$LAST\_DAY\_OF\_YEAR()\$} Last day of the current year

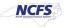

The date function calls in the parameter values aren't evaluated until the report job is processed by the Scheduler.

You can also enter expressions using the plus sign (+) and minus sign (-) to add or subtract days as follows:

- {\$SYSDATE()+1\$}
- {\$SYSDATE()-7\$}

For this example, to capture data from the previous week, each time the schedule runs, enter the following in the report's date parameter fields:

- Date From: {\$SYSDATE()-7\$}
- Date To: {\$SYSDATE()-1\$}

You can set up the date functions as default parameter values in the data model. In this case, every time a user views the report from the report viewer, the date parameter is calculated according to the expression supplied for the default value.

Note: Numerous FBR pre-built reports now have 'Current' and 'Prior' as valid parameter values for **Accounting Period**.

| Schedule Report Job                                                                                                    |                                                                                                    |                                                                                                    |                                |                                  |                                                 | Home Catalog                | Favorites 👻             | Dashboards   Create   Ope |
|----------------------------------------------------------------------------------------------------|----------------------------------------------------------------------------------------------------|----------------------------------------------------------------------------------------------------|--------------------------------|----------------------------------|-------------------------------------------------|-----------------------------|-------------------------|---------------------------|
|                                                                                                    | Custom/Report/Accounts Paya<br>2023 4:58:02 PM Recur Dail                                                                            | ableINC Payment with COA Detail Report (RP<br>y                                                                                      | TAP011)/NC Payment with CO.    | A Detail Report (RPTAP011).xdo   | Outputs Output1<br>Destination<br>Notification  |                             |                         | Return Submit             |
| Report /Custom/FBR Custom/Rep                                                                                                    | ort/Accoun                                                                                                    |                                                                                                    |                                |                                  |                                                 |                             |                         |                           |
| ✓ Parameters                                                                                                    |                                                                                                    |                                                                                                    |                                |                                  |                                                 |                             |                         |                           |
| Business Unit                                                                                                    | All                                                                                                    | Disbursement Bank Account Name                                                                                                    | All                            | Ŧ                                |                                                 |                             |                         |                           |
| * Payment Accounting From Date                                                                                                    | 10/01/2023                                                                                                    | * Payment Accounting To Date                                                                                                    | {SSYSDATE()\$}                 | Payment Method                   | All                                             | <ul> <li>Payment</li> </ul> | t Number All            | Ŧ                         |
| Agency                                                                                                    | All                                                                                                    | ▼ Budget Fund                                                                                                    | All                            | ▼ Account                        | All                                             | Ŧ                           | AMU AII                 | Ψ                         |
| Program                                                                                                    | All                                                                                                    | ▼ Funding Source                                                                                                    | All                            | * Parent Project                 | All                                             | Ŧ                           | Project All             | Ψ                         |
|                                                                                                    |                                                                                                    | ▼ Future 1                                                                                                    | All                            | ▼ Future 2                       | All                                             | Ŧ                           | Future 3 All            | Ψ                         |
| Inter Fund                                                                                                    | All                                                                                                    | _                                                                                                    |                                |                                  |                                                 |                             |                         |                           |
| Schedule Report Job                                                                                                    | pert                                                                                                    |                                                                                                    |                                |                                  | Outputs Output1                                 | Home Catalog                | Favorites +             | Dashboards v Create v Ope |
| Schedule Report Job<br>@ Overview<br>Report Name (Custom FBR G<br>Schedule Start on Nor 8,                                                                                                    | per1<br>Juston/Report/Accounts Pays<br>2023 4:58:02 PM Recur Dail                                                                    | able/NC Payment with COA Detail Report (RP                                                                                           | TAP011)/NC Payment with CO     | A Detail Report (RPTAP011).xdo   | Outputs Output 1<br>Destination<br>Notification | Home Catalog                | Favorites v             |                           |
| Schedule Report Job<br>d Overview<br>General Created by trais<br>Report Name /Custom/FBR<br>Schedule Start on Nov 8,<br>General<br>Output Schedule 1<br>Report /Custom/FBR Custom/Rep                                                            | per1<br>SustomReport/Accounts Pays<br>SustomRecur Daily<br>Notification                                                              | able/NC Payment with COA Detail Report (RP                                                                                           | TAP011)/NC Payment with CO     | A Detail Report (RPTAP011).xdo   | Destination                                     | Home Catalog                | Favorites +             |                           |
| Schedule Report Job<br>deneral Created by trais<br>Report Name /Custom/FBR<br>Schedule Start on Nov 8.<br>General Output Schedule 1<br>Report /Custom/FBR Custom/Rep<br>d Parameters                                                             | per1<br>Sustom/Report/Accounts Pays<br>2023 4:58:02 PM Recur Daily<br>Notification                                                   | able/NC Payment with COA Detail Report (RP<br>y                                                                                      |                                |                                  | Destination                                     | Home Catalog                | Favorites •             |                           |
| Schedule Report Job<br>deneral Created by trs:<br>Report Name /Custom/FBR<br>Schedule Start on Nov 8.<br>General Output Schedule 1<br>Report /Custom/FBR Custom/Rep<br>d Parameters<br>Business Unit                                             | per1<br>Sustom/Report/Accounts Pays<br>2023 4:58:02 PM Recur Dally<br>Notification                                                   | able/NC Payment with COA Detail Report (RP<br>y<br>T Disbursement Bank Account Name                                                  | All                            |                                  | Destination<br>Notification                     |                             |                         |                           |
| Schedule Report Job<br>deneral Created by trais<br>Report Name /Custom/FBR<br>Schedule Start on Nov 8.<br>General Output Schedule 1<br>Report /Custom/FBR Custom/Rep<br>d Parameters<br>Business Unit<br>* Payment Accounting From Date          | per1<br>Sustom/Report/Accounts Pays<br>2023 4:58:02 PM Recur Daily<br>Notification<br>Inot/Accoun Q<br>All<br>10/01/2023             | able/NC Payment with COA Detail Report (RP<br>y                                                                                      | All<br>(SSYSDATE()S)           | v<br>Payment Method              | Destination<br>Notification                     | v Paymen                    | t Number All            |                           |
| Schedule Report Job<br>deneral Created by trs:<br>Report Name /Custom/FBR<br>Schedule Start on Nov 8.<br>General Output Schedule 1<br>Report /Custom/FBR Custom/Rep<br>d Parameters<br>Business Unit<br>* Payment Accounting From Date<br>Agency | per1<br>Sustom/Report/Accounts Pays<br>2023 4:58:02 PM Recur Daily<br>Notification<br>Inti/Accoun Q<br>All<br>10/01/2023 Q<br>All    | able/NC Payment with COA Detail Report (RP<br>y<br>T Disbursement Bank Account Name<br>* Payment Accounting To Date<br>* Budget Fund | Al<br>(SSYSDATE(S)             | ▼<br>Payment Method<br>▼ Account | Destination<br>Notification                     | v Paymer                    | t Number All<br>AMU All |                           |
| Schedule Report Job<br>deneral Created by trais<br>Report Name /Custom/FBR<br>Schedule Start on Nov 8.<br>General Output Schedule 1<br>Report /Custom/FBR Custom/Rep<br>d Parameters<br>Business Unit<br>* Payment Accounting From Date          | per1<br>Luston/Report/Accounts Payay<br>2023 4:58:02 PM Recur Daily<br>Notification<br>All<br>10/01/2023<br>All<br>All<br>All<br>All | able/NC Payment with COA Detail Report (RP<br>y                                                                                      | Al<br>(SSYSDATE(S)<br>Al<br>Al | v<br>Payment Method              | Destination<br>Notification                     | • Paymen                    | t Number All            |                           |

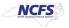

# Wrap Up

This example of scheduling reports uses the FBR Deposit Report and the FBR Cash Availability Reports.

# Additional Resources

# **WBT Courses**

• GEN106

# Quick Reference Guides (QRGs)

• CM-36

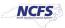